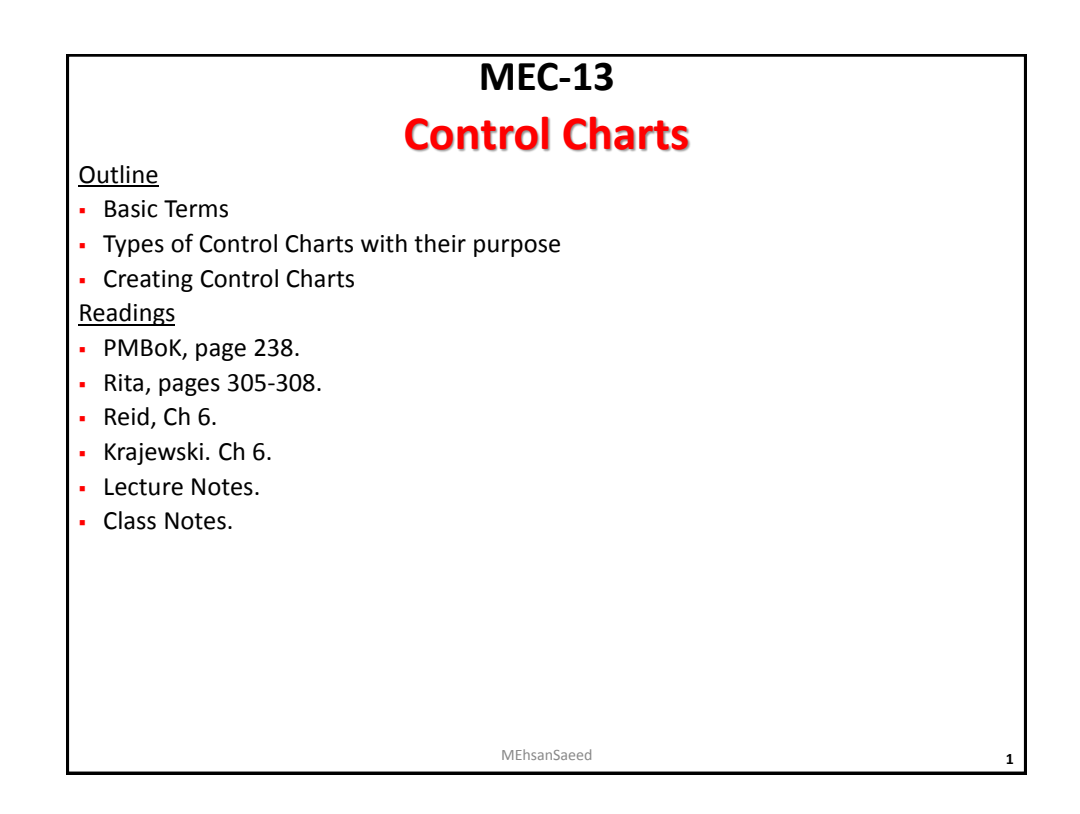

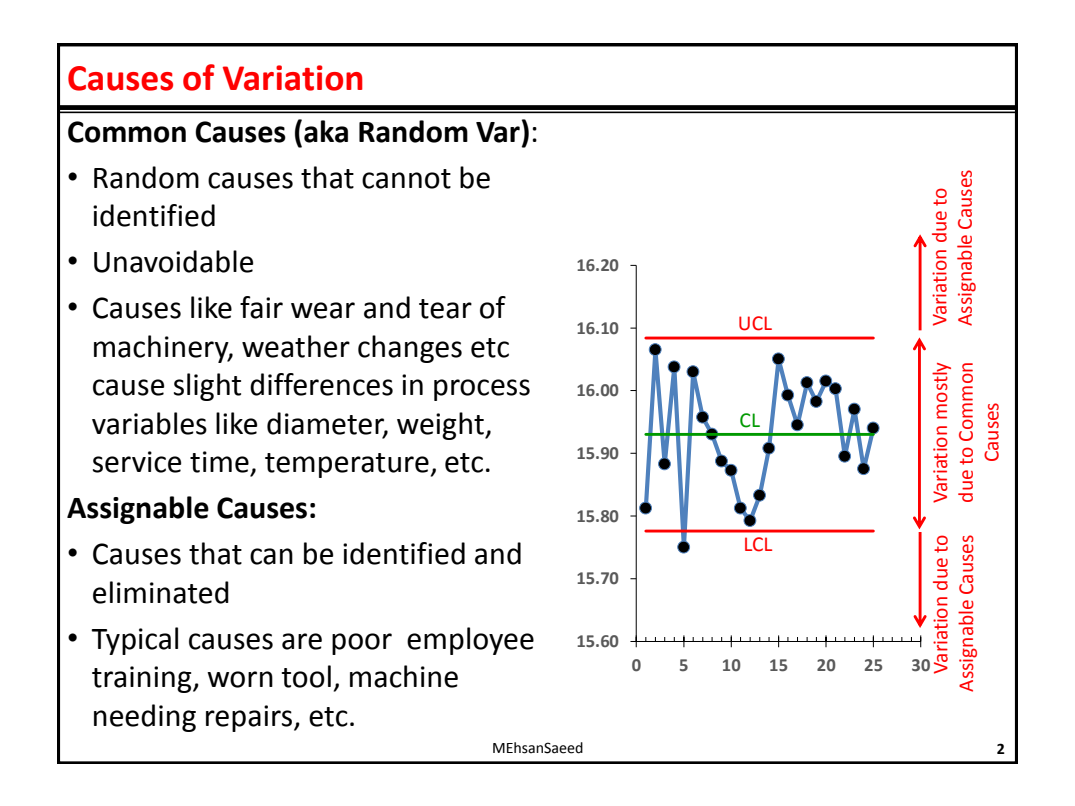

## **Types of Data or Characteristics**

#### **Attribute or Discrete Data/Characteristics**:

Data or characteristics that has a discrete value, cannot be measured and can only be counted, like good or rotten apples, Yes or No answers, number of people, number of broken cookies in a packet, etc

#### **Variable or Continuous Data:**

Data or characteristics that can be measured and has a continuum of values, like height, weight, volume etc

MEhsanSaeed **3**

# **Defects & Defectives**

## **Defect (or Non-Conformity):**

- A non-conforming quality characteristic, or a non-conformity, on an item
- Examples: Number of scratches on a tile, number of complaints received, number of bacteria in a petri dish, number of barnacles on the bottom of a boat, number of paint blemishes on auto body observed for an 'x' number of cars, number of imperfections in bond paper – by area inspected and number of imperfections etc
- Item generally Useable
- Charts used: c & u Charts

## **Defective (or Non-Conforming Unit):**

- An item having one or more defects
- Examples: a carton with an x number of broken eggs, a packet with an x number of broken tiles; number of samples out of 20 with x,y,z number of nonconforming cables, number of packets with x,y,z number of nonconforming floppy disks when testing a sample of 200 for 25 trials etc
- Item generally Not Useable
- Charts used: n & np Charts

## **Control Charts**

## **Control Charts:**

- are graphic displays of process data over time and against established control limits, which has a centerline that assists in detecting a trend or run of plotted values toward the either control limit, or change of dispersion either side of the centerline.
- in short, determine whether or not a process is stable or has predictable performance

MEhsanSaeed **5**

# **Control Charts in Project Management**

- Although used most frequently to track repetitive activities required for producing manufactured lots, control charts may also be used on projects to monitor various types of output variables, like the cost and schedule variances, volume, and frequency of scope changes, or other management results to help determine if the project management processes are in control
- The project manager and appropriate stakeholders may use the statistically calculated control limits to identify the points at which corrective action will be taken to prevent unnatural performance
- The corrective action typically seeks to maintain the natural stability of a stable and capable process, within the UCL and LCL

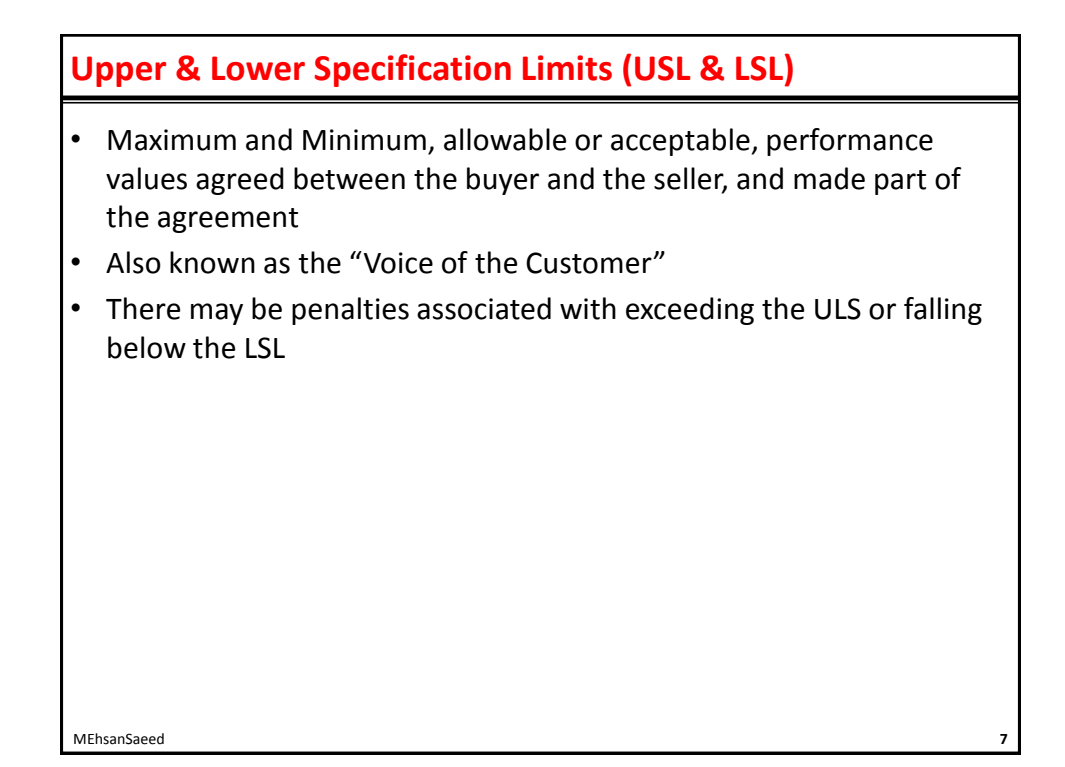

# **Upper & Lower Control Limits (UCL & LCL)**

- UCL and LCL are different from the USL and LSL
- Also known as the "Voice of the Process"
- Determined using standard statistical calculations and principles to ultimately establish the natural capability for a stable process
- For repetitive processes, the control limits are generally set at  $+3$ standard deviations around a process mean that has been set at 0 standard deviation
- A process is considered out of control when:
	- a data point exceeds a control limit;
	- seven consecutive plot points are above the mean; or
	- seven consecutive plot points are below the mean.

## **Basic Types of Variations**

#### **Run or Shift**:

- Describes the situation when seven or more consecutive points occur on one side of the center line
- Indicates that a special cause has influenced the process
- Points on the center line don't count; they neither break the string, nor add to it.

#### **Trend**:

- Describes the situation when 6-7 consecutive points occur in the same direction towards the UCL or LCL
- Indicates that a special cause is acting on the process to cause a trend. Flat line segments don't count, either to break a trend, or to count towards it

MEhsanSaeed **9**

# **Standard Deviation (SD or σ)**

• A measure that is used to quantify the amount of Variation or Dispersion of a set of data values

Low SD  $\Rightarrow$  Data points tend to be close to the mean (also called the expected value) of the set

High SD  $\Rightarrow$  Data points spread out over a wider range of values

• Example:

Data Set: 2,4,4,4,5,5,7,9 Mean =  $(2+4+4+4+5+5+7+9)/8 = 40/8 = 5$ Total Variance =  $(5-2)^2+(5-4)^2+(5-4)^2+(5-4)^2+(5-5)^2+(5-5)^2+(5-7)^2+(5-9)^2$  $= 32$ Mean Variance =  $32/8 = 4 = \sigma^2$ SD =  $\sigma = \sqrt{4}$  = 2 MEhsanSaeed **10**

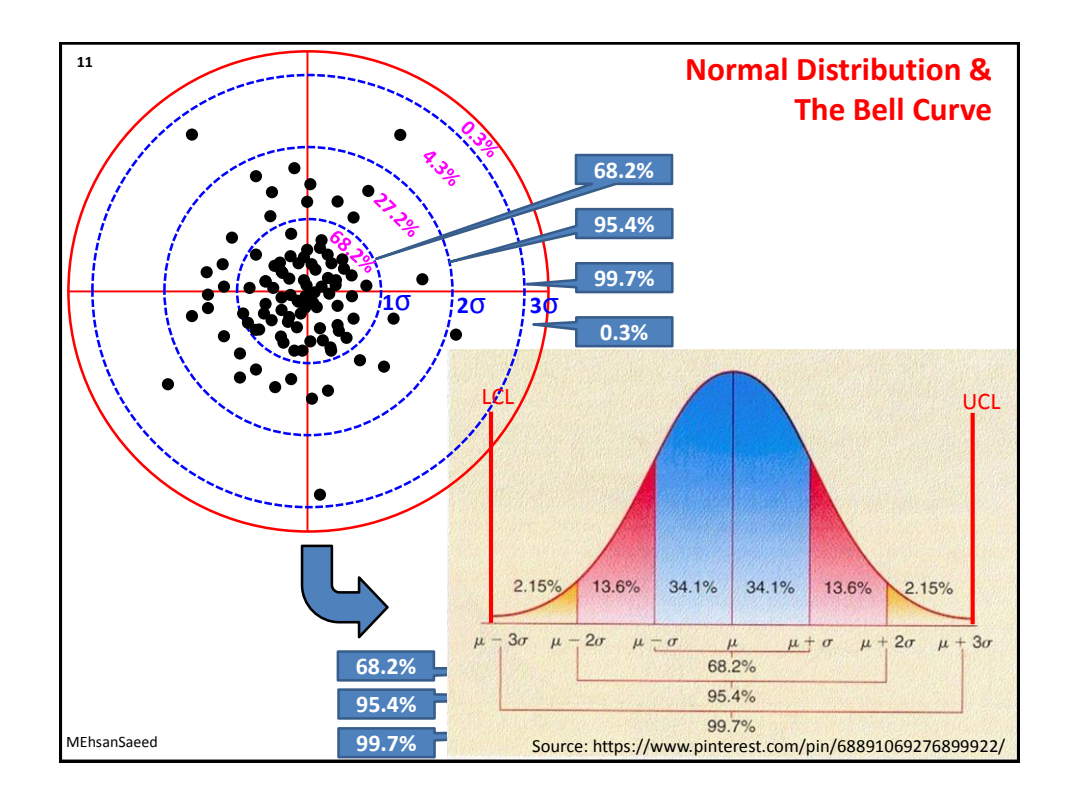

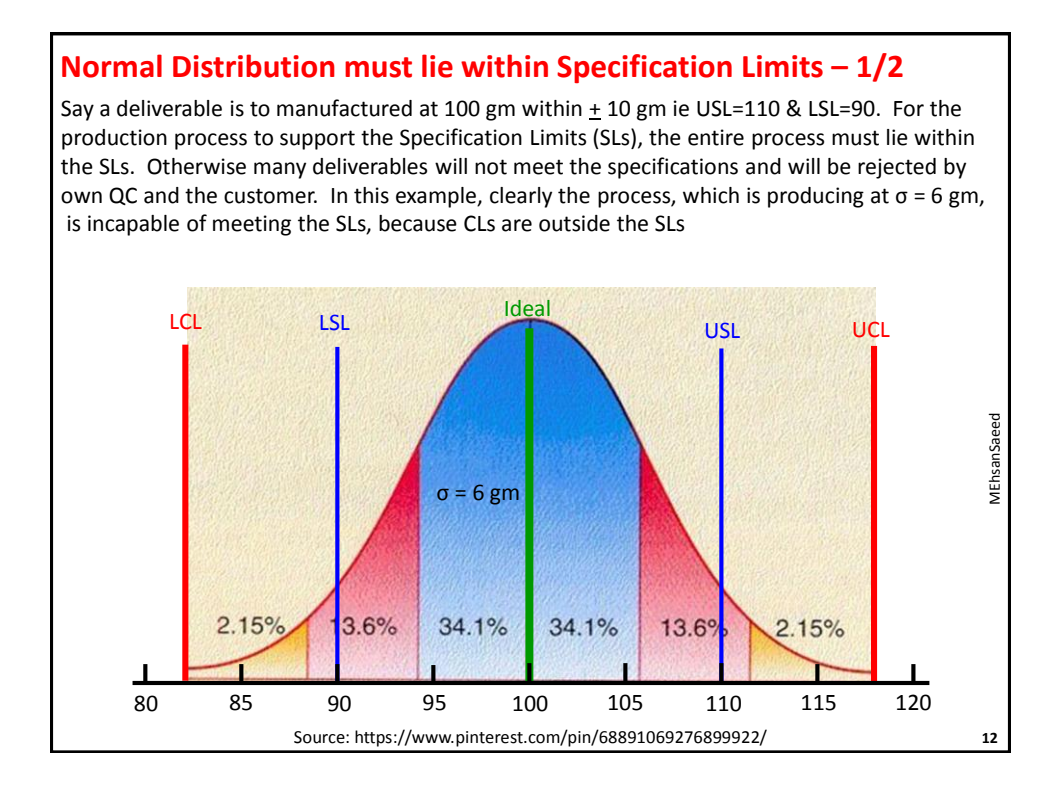

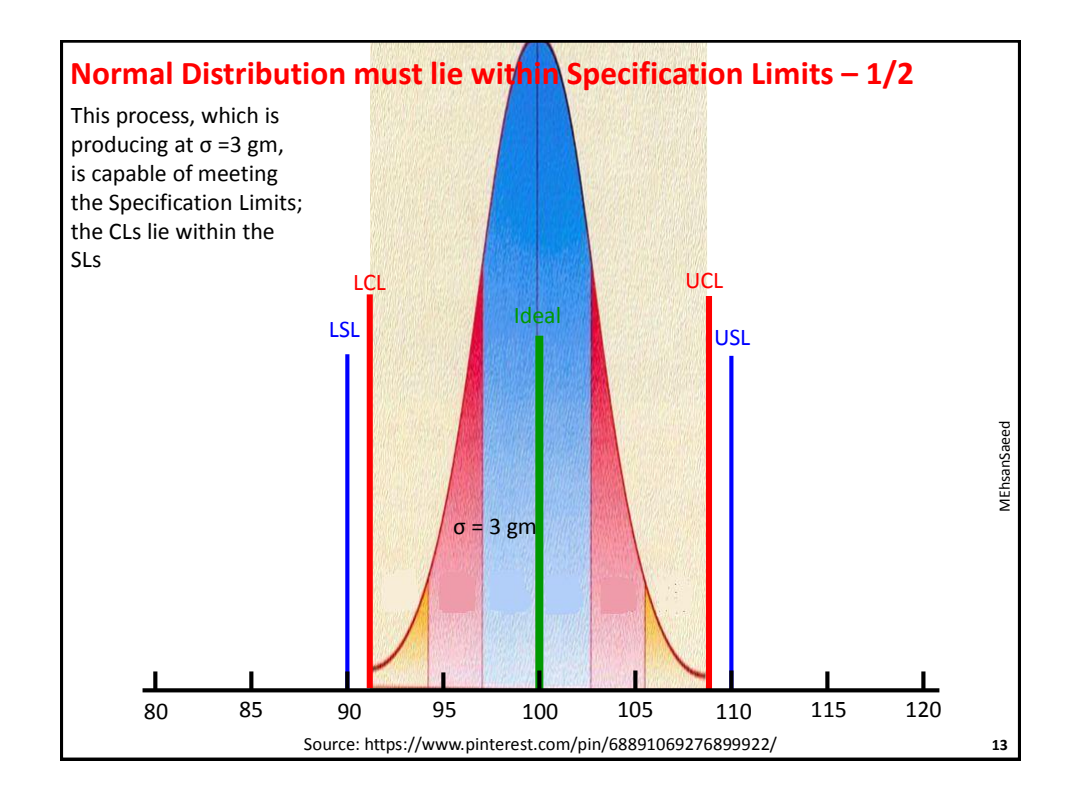

![](_page_6_Figure_2.jpeg)

![](_page_7_Figure_1.jpeg)

![](_page_7_Figure_2.jpeg)

**17**

## **x-bar-S & x-bar-R Charts … 1/4**

#### **Used when**

*x=observation; S = Standard Deviation*

- there is a shift in the central tendency, i.e. the process mean, and more than one observation are available per time period (sample)
- **x-bar R** used when sample size is 2-9 and and **x-bar S** when sample size > 10

#### **Example 1:**

MEhsanSaeed

Masonry blocks arrive at the project site by truckloads and are placed into a pile. A sample of 5 blocks is taken from the pile and tested for breaking strength (in tonne). 6 truckloads have so far arrived. Develop x-bar S and x-bar R charts for 3-sigma process if the testing observations are as follows:

![](_page_8_Picture_277.jpeg)

![](_page_8_Figure_9.jpeg)

![](_page_9_Picture_456.jpeg)

![](_page_9_Figure_2.jpeg)

# **R-Charts … 1/2**

#### R = Sample Range

#### **Used when**

there is a shift in the dispersion, or variability, of data, as indicated by the samples Ranges

#### **Example 2:**

Same as the for the x-bar S and x-bar R charts, in **Example 1.** Develop the R Chart for the process

![](_page_10_Picture_396.jpeg)

![](_page_10_Picture_397.jpeg)

![](_page_11_Figure_1.jpeg)

![](_page_11_Figure_2.jpeg)

![](_page_12_Picture_493.jpeg)

## **Example 3:**

On a production line, a sample of 10 items is taken after every hour and the items weighed. The results of last 9 inspections are tabulated. Develop an x-bar S chart if the plant is producing a 3-sigma quality level.

![](_page_12_Picture_494.jpeg)

![](_page_12_Figure_5.jpeg)

![](_page_13_Picture_395.jpeg)

![](_page_13_Picture_396.jpeg)

## **p & np Charts**

p=proportion, np=number proportion

#### **Used when**:

- there is a requirement to monitor and control the number, or proportion, of defectives (defective units) in a sample, as follows:
	- Defective or not Defective
	- Good or Bad
	- Broken or Not Broken
- **p Chart** used when the sample size is varying; therefore, proportion of defectives is considered
- **np Chart** is used when the sample size is constant; so number of defectives, rather than their proportion, is considered
- Examples: a carton with an x number of broken eggs, a packet with an x number of broken tiles; number of samples out of 20 with x,y,z number of nonconforming cables, number of packets with x,y,z number of nonconforming floppy disks when testing a samples of 200 for 25 trials etc MEhsanSaeed

## **c & u Charts … 1/2**

- Used when there is a requirement to monitor and control the **number** of defects (actual or proportional) in an item or in a measure, as follows:
	- Number of dents (actual or proportional) per item
	- Number of complaints (actual or proportional) per unit of time (hour, month, year etc)
	- Number of tears (actual or proportional) per unit of area (square foot, square meter)
	- Number of voids (actual or proportional) per inspection unit in injection molding or casting processes
	- Number of discrete components (actual or proportional) that must be resoldered per printed circuit board
	- Number of product returns (actual or proportional) per day
- Examples: Actual or proportional number of:- bacteria in a petri dish, barnacles on the bottom of a boat, complaints from the customers, blemishes on auto body observed for 30 samples, imperfections in For a mumber of voids (actual or proportional) per inspection unit in injection<br>
molding or casting processes<br>
- Number of discrete components (actual or proportional) that must be re-<br>
soldered per printed circuit board<br>

![](_page_15_Figure_1.jpeg)

![](_page_15_Picture_173.jpeg)

## **Example 4**:

A teacher wishes to monitor and control the class attendance. He records the number of absentees over an academic week and the result is Mon: 5, Tue:3, Wed:3, Thu:2, Fri:4. The number of students on roll on these five days remained 40. Develop a control chart.

Explanation: This is a case of defects (absentees) in a unit (class). The sample size (class strength is fixed). : Correct Chart is c

![](_page_15_Picture_174.jpeg)

# **Cont Limits =**  $\overline{c} \pm z\sqrt{\overline{c}}$

#### where

- $\bar{c}$  = CL & mean number of defects
- $z =$  Quality standard, eg 3 sigma or more, or degree of confidence

![](_page_16_Figure_1.jpeg)

![](_page_16_Picture_364.jpeg)

![](_page_17_Figure_1.jpeg)

# **np-Chart … 1/2**

**Example 6:** An HOD wishes to monitor & control the class attendance in his Dept. He selects the 8 BBA classes and observes the number of absentees over the period of time. The results are BBA-1: 20, BBA-2: 22, BBA-3: 28, BBA-4: 22, BBA-5: 27, BBA-6: 20, BBA-7: 18 & BBA-8: 21. Assuming that the strength of each class is 40, develop a control chart.

Explanation: This is a case of defectives (classes) with defects (absentees). The sample size (class strength) is fixed  $\therefore$  Correct Chart is

# **Cont Limits =**  $n\overline{p} \pm z\sigma_{np} = n\overline{p} \pm z\sqrt{n\overline{p}(1-\overline{p})}$

where

**np**

 $n =$  mean sample size

 $\bar{p}$  = CL & mean of sample proportion defectives =  $\frac{total\ defectives}{total\ obs{}{momentum}}$ total observations

 $z =$  standard deviation of sample means, eg 3 sigma or more, or degree of confidence

MEhsanSaeed

 $\sigma_{np}$ = Std Dev of the Average Proportion Defective =  $\sqrt{n\overline{p}(1-\overline{p})}$ 

**36**

![](_page_18_Figure_1.jpeg)

## **p-Chart … 1/2**

**Example 7:** An HOD wishes to monitor & control the class attendance in his Dept. He selects the 8 BBA classes and observes the number of absentees over the period of time. The results are BBA-1: 20, BBA-2: 22, BBA-3: 28, BBA-4: 22, BBA-5: 27, BBA-6: 20, BBA-7: 18 & BBA-8: 21. The class strength was 40, 42, 36, 44, 41, 35, 44 & 43 respectively.

Explanation: This is a case of defectives (classes) with defects (absentees). The sample size (class strength) is variable  $\therefore$  Correct Chart is **p**.

![](_page_18_Figure_5.jpeg)

![](_page_19_Figure_1.jpeg)

# **c-Chart … 1/2**

## **Example 8**:

100 workers are transported to the project site daily in buses. The number of workers missing the buses in the last 10 days has been observed to be 9,8,5,7,9,8,9,4,9,12. Develop a 3-Sigma c-Chart for the defaulting workers

![](_page_19_Picture_468.jpeg)

![](_page_20_Figure_1.jpeg)

![](_page_20_Picture_438.jpeg)

## **Example 9**:

**42** MEhsanSaeed A construction company transports its workers to project site in buses. The number of workers on the company's register over the last 10 days, and those who missed the buses are as tabulated. Develop a 3-Sigma u-Chart for the defaulting workers

![](_page_20_Picture_439.jpeg)

Cont Limits = 
$$
\overline{u} \pm z \sqrt{\frac{\overline{u}}{n}}
$$

where

- $\bar{u}$  = CL & mean proportional number of defects
- z = Quality standard, eg 3 sigma or more, or degree of confidence

![](_page_21_Figure_1.jpeg)

# **np-Chart … 1/2**

## **Example 10:**

On a large construction project, 10 boxes of electrical switches have arrived. Each box has 1,000 switches. Randomly, the procurement manager picks up 20 switches each from the 10 boxes. He finds 3, 3, 4, 2, 1, 3, 2, 3, 2 & 1 switches defective, in the ten boxes. Develop a 3 sigma np-Chart for the sampling done.

Cont Limits = 
$$
n\overline{p} \pm z\sigma_{np} = n\overline{p} \pm z\sqrt{n\overline{p}(1-\overline{p})}
$$

#### where

 $\bar{p}$  = CL & mean of sample proportion defectives = total defectives total observations

 $z =$  standard deviation of sample means, eg 3 sigma or more, or degree of confidence

 $\sigma_{np}$ = Std Dev of the Average Proportion Defective =  $\sqrt{n} \overline{p}(1-\overline{p})$ 

 $n =$  mean sample size

MEhsanSaeed

**44**

![](_page_22_Figure_1.jpeg)

## **p-Chart … 1/2**

#### **Example 11:**

 $(1-\overline{p})$ On a large construction project, 10 boxes of electrical switches have arrived. Each box has 1,000 switches. Randomly, the procurement manager picks up 22, 20, 18, 18, 18, 20, 15, 18, 18 & 20 switches from the 10 boxes. He finds 3, 2, 1, 2, 1, 3, 2, 1, 2 & 3 switches defective, respectively, in the ten boxes. Develop a 3-sigma p-Chart for the sampling done.

Cont Limits = 
$$
\overline{p} \pm z\sigma_p = \overline{p} \pm z\sqrt{\frac{p}{2}}
$$

 $\boldsymbol{n}$ 

**46**

where

 $\bar{p}$  = CL & mean of sample proportion defectives = total defectives total observations  $z =$  standard deviation of sample means, eg 3 sigma or more, or degree of confidence  $\sigma_p$ = Std Dev of the Average Proportion Defective =  $\overline{p}(1-\overline{p})$  $\boldsymbol{n}$  $n =$  mean sample size

![](_page_23_Figure_1.jpeg)